## Cinema Challenge Answers

According to the British Board of Film Classification, movies shown at the cinema in the UK should have one of the following age certificate ratings:

Using your knowledge of **selection**, **comparative operators** and **Boolean operators**, write a Python program that will do the following:

1. Ask the user to enter their age.

2. Output a list of film age certificates which the user can watch

(i.e. U, PG, 12A, 12, 15 or 18).

3. When you have finished: Test your program several times to make sure that it works. Then test someone else's program.

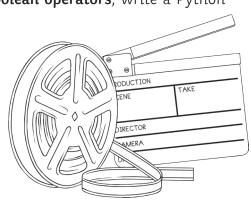

Write your completed code in the box below (the first few lines have been done for you):

```
# Cinema Selection
# Get age of user
age = int(input("How old are you?"))
# Selection
if age >= 18:
    print("U, PG, 12, 12A, 15, 18")
elif age >= 15 and age < 18:
    print("U, PG, 12, 12A, 15")
elif age >= 12 and age < 15:
    print("U, PG, 12, 12A")
elif age >= 4:
    print("U, PG")
else:
    print("Sorry, not old enough!")
```

U (suitable for all, ages 4 and over) PG (parental guidance) 12A (suitable only for 12 years and over) 12 (suitable only for 12 years and over) 15 (suitable only for 15 years and over) 18 (suitable for adults only)

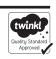